# Hashing og hashtabeller

## **Teknik til at repræsentere mængder**

Konstant tid for finde og indsætte men ingen "sortering" af elementerne

## **Specielt udviklet til**

Meget stort "udfaldsrum" ... hvor faktiske mængder er *relativt* små i forhold til udfaldsrum

### **Standardeksempel nr. 1:**

Udfaldsrum = mængden af alle mulige navne på variable, klasser ... Faktisk mængde = mængden af alle navne i et bestemt Javaprogram

#### **Dagens program**

Indledningsøvelse: repræsentation af mængder over små udfaldsrum

Princippet i Hashing: Om hashingfunktioner

"Kollisioner", dvs. to forskellige objekter "hasher" til samme tal

Løsning på problemet 0: Hægtede lister

Løsning på problemet 1: Lineær afprøvning

Løsning på problemet 2: Kvadratisk afprøvning

Kort om implementation i Javas API

o Med en lille afstikker om at heltal i Java er skøre

## **"Hashing" ???**

Ordbogsopslag:

hash v.t. (VP 1, 10 with up) chop or cut up (meat) into small pieces. **n. 1.** [U] (dish of) cooked meat,~ed and re-cooked. **2.** (fig.) **make a**  $\sim$  of sth., do it very badly, make a mess of it. *settle sb.'s ~,* deal with him in such a way that he gives no more trouble.

# **Teknik til repræsentation af mængder over**

Meget stort "udfaldsrum"

... hvor faktiske mængder er *relativt* små i forhold til udfaldsrum

**Ideen:** at afbilde stort adresserum over i et lille:

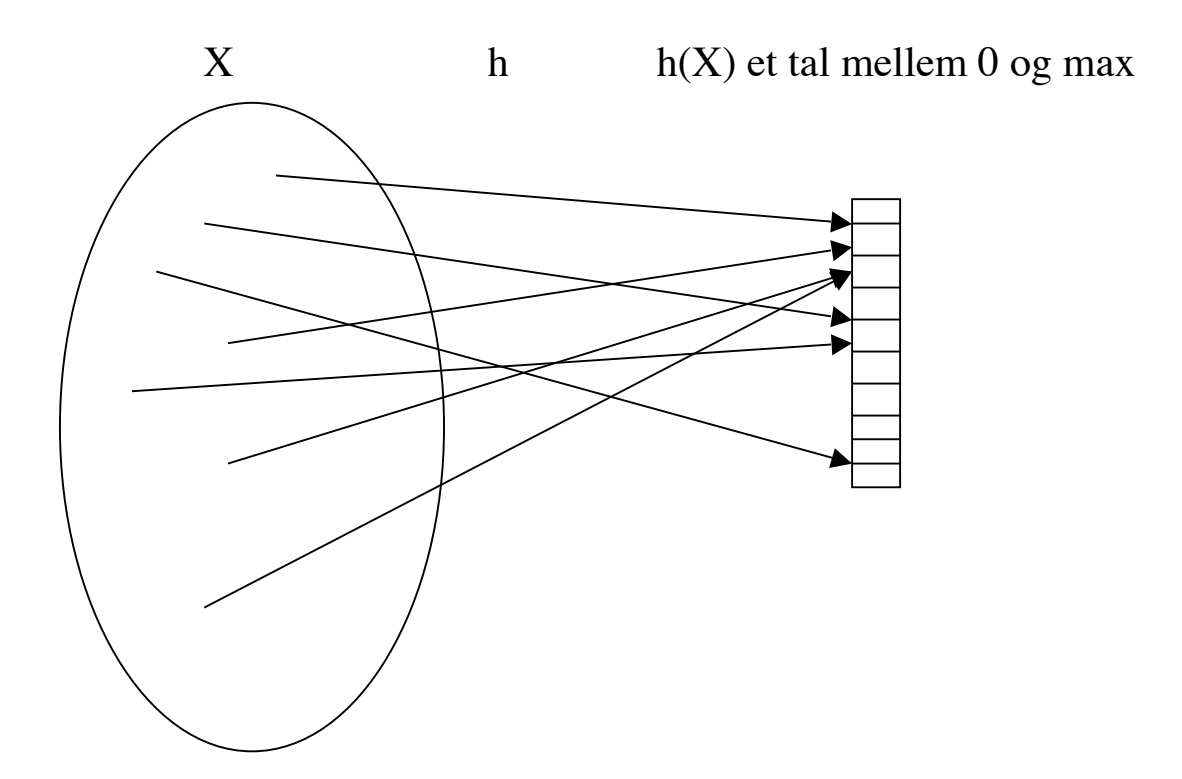

# **Indledende øvelse: Repræsentation af mængder over små udfaldsrum**

#### **Pascal** *(Wirth, ca. 1974)*

type fisk = (torsk, sild, rødspætte, kuller, kulmule, fjæsing, gråsej, pighvar, slethvar, laks, ørred, tobis);

var nogle\_fisk, flere\_fisk, endnu\_flere\_fisk : set of fisk;

nogle  $fisk := [torsk..kuller, tobis, slethvar];$ 

flere\_fisk := [torsk, rødspætte..fjæsing, laks, slethvar];

endnu\_flere\_fisk := nogle\_fisk + flere\_fisk; // foreningsmgd nogle\_fisk U flere\_fisk

#### **Compiler tildeler hvert symbol et nummer**

torsk  $\rightarrow$  0  $sild \rightarrow 1$ ... tobis  $\geq 11$ 

#### **En mængde er en bitvektor, f.eks.**

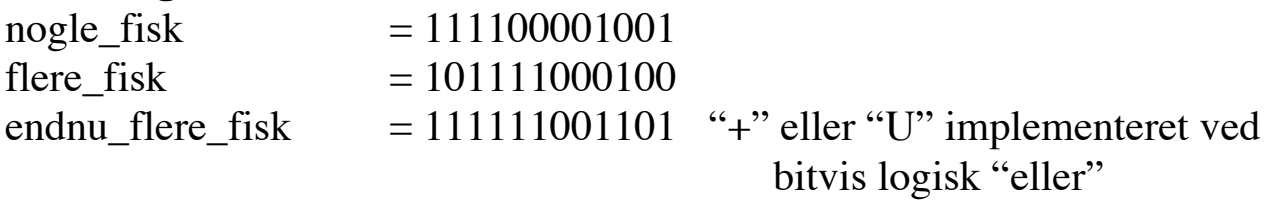

## **OBS: Java understøtter bitvise operationer, så princippet kan eftergøres — men man må selv lege compiler!**

**Forslag:** static final int tors $k = 1$ ; static final int sild  $= 2$ ; static final int rødspætte  $= 4$ ; static final int kuler  $= 8$ :

int nogle  $fisk = torsk+sid+rødspætte+kuller+tobis+slethvar;$ 

endnu flere fisk = nogle fisk l flere fisk; //bitvis "eller"

# **Princippet i Hashing: Komprimere adresserum vha hashfunktion**

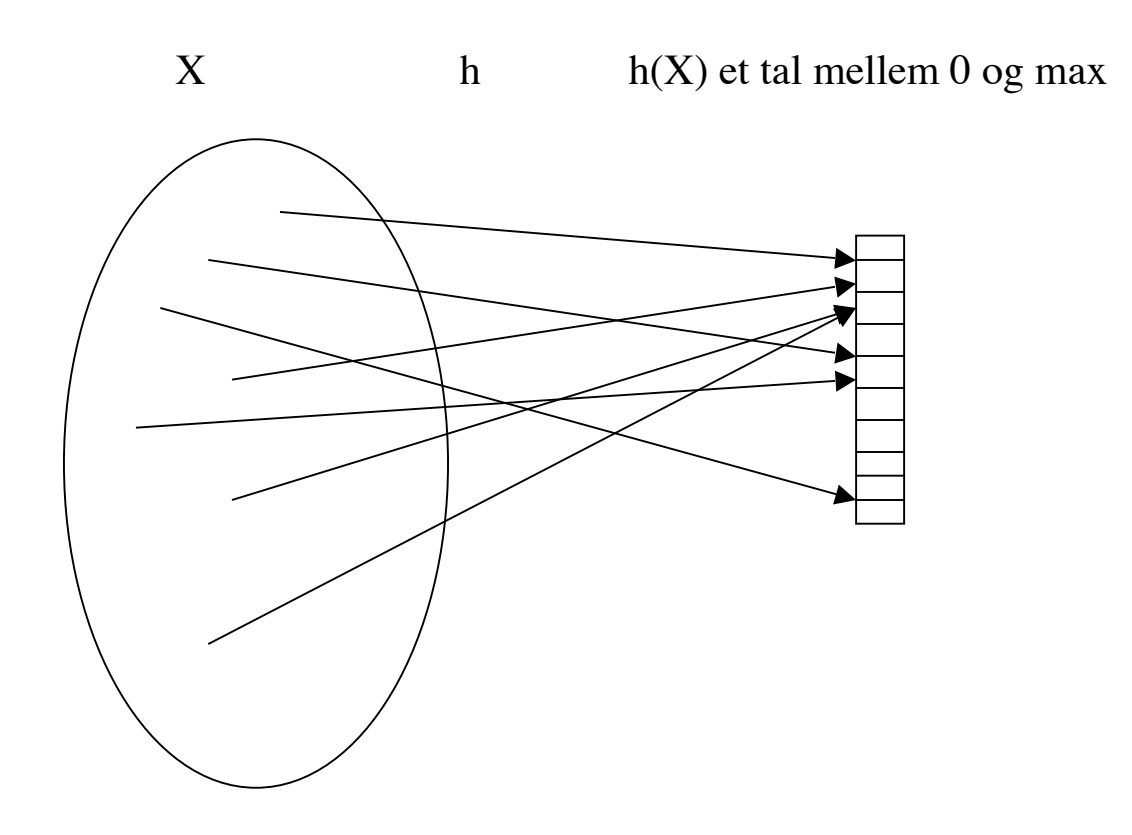

Og bruge princippet fra bitvektoren:  $1 \approx$  jeg er med;  $0 \approx$  jeg er ikke med.

# **Problem: Kollision, når to elementer hasher til samme værdi**

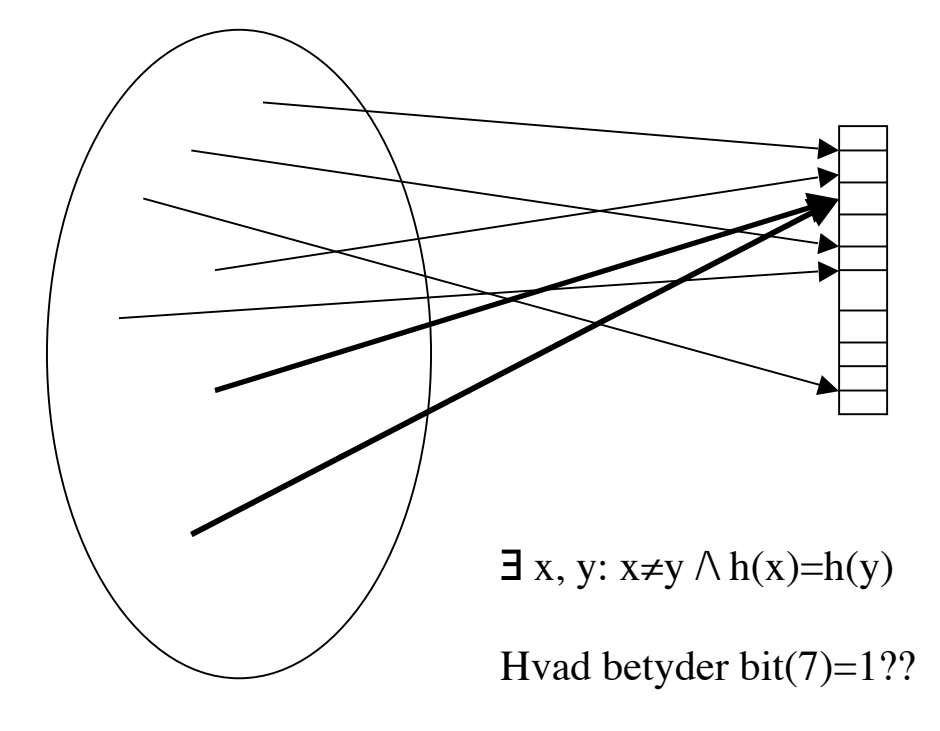

# **En mulig løsning på problemet, hægtet liste af objekter:**

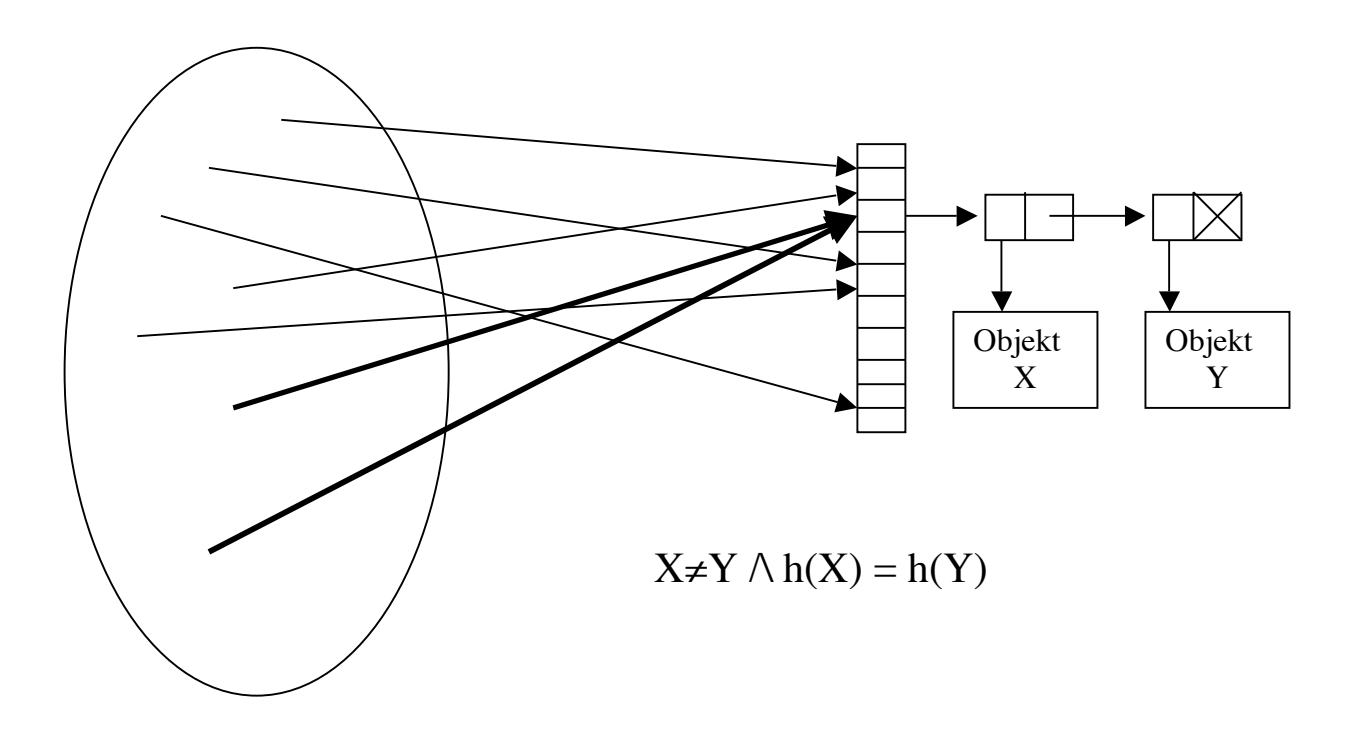

Nu ikke bitvektor men array 0..max af hægtede lister af objekter (dvs. repræsentation af objekter i den store mængde (udfaldsrummet).

Ikke populær da det giver ekstra arbejde med at forfølge referencer hver gang, selv når tabellen er stort set tom!

De sædvanlige løsninger på problemet: Hvis pladsen er optaget så find en anden plads i tabellen (efter fast algoritme):

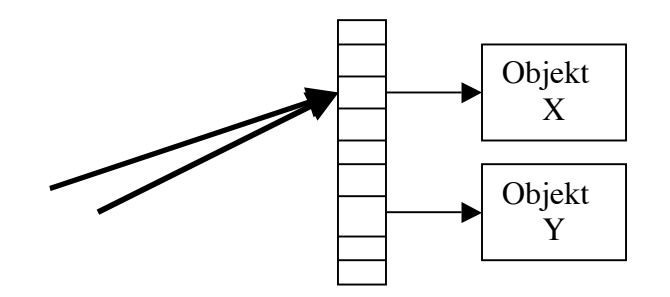

Af finde Y i tabellen:

Hvis tabel( h(Y) ) tom, så er Y ikke med; Hvis tabel( h(Y) ) refererer til objekt Y så OK; Hvis tabel( $h(Y)$ ) refererer til objekt  $X (\neq Y)$  så prøv andet steds...;

## **Kunsten at finde en anden plads i tabellen**

Den oplagte metode: "Linear probing"

## **Prøv næste ubrugte celle:**

Antag  $h(X) = h(Y) = 117$  $h(Z) = 118$  $h(E) = 117$ **117:** X **117:** X 118: 118: Y 119: 119: 120: 120: ... ... 117: X<br> **118:** Y 118: Y 118: Y 118:  $Y -$ 119:  $Z \times 119$ :  $Z \times 119$ 

**Fordele:** Virker altid indtil tabellen er helt fuld

120: A 120: A 120: A 120: A 120: A 120: A 120: A 120: A 120: A 120: A 120: A 120: A 120: A 120: A 120: A 120: A 120: A 120: A 120: A 120: A 120: A 120: A 120: A 120: A 120: A 120: A 120: A 120: A 120: A 120: A 120: A 120:

... ...

**Ulemper:** Der dannes klumper. Dvs. for mange indsætte og finde kolliderer flere gange!

(Kræver et matematisk argument, som vi springer over)

# **Den mest udbredte strategi: "Quadratic probing"**

hvis plads h(Y) er ledig placér Y der; ellers  $\angle \rightarrow i = 1$ : hvis plads  $(h(Y) + i^2)$ %tabelstørrelse ledig, så placér Y der; ellers  $\{i++; \text{goto } \setminus\}$ ; }

## **Hvad får vi ud af det? En matematiker kan bevise:**

Klumpningsgraden mindre Hvis tabelstørrelse er et primtal, så besøges halvdelen af alle celler i værste fald Dvs. fyldningsgrad på 50% eller derover er ikke godt!

Tag det som et kuriøst faktum; ikke eksamenspensum at redegøre for det!!

NB: Bogen gør et nummer ud af at **optimere beregningen** så multiplikation og modulo operation undgås

$$
02 = 0
$$
  
\n
$$
12 = 0 + 1 = 1
$$
  
\n
$$
22 = 1 + 3 = 4
$$
  
\n
$$
32 = 1 + 5 = 9
$$
  
\n
$$
42 = 1 + 7 = 16
$$

## **dvs. nu følgende kode:**

currentPos  $+= 2$  \*  $++$ collisionNum -1; if (currentPos>= array.length) currentPos -= array.length;

## **OBS-OBS-OBS:**

En god compiler oversætter "2 \*" til højreskift En god compiler oversætter "-1" til én maskininstruktion  $DEC <$ register $>$ 

# **Om hashfunktionen**

**Faktum vi må leve med:** Kollisioner kan ikke undgås

# **Krav til god hashfunktion**

skal sprede sig så godt som muligt over hele intervallet

- o ramme alle celler
- o og ca. lige meget
- o og det for en *typisk* mængde af objekter.

skal kunne beregnes effektivt

# **Eksempel på dårlig hashfunktion; tableSize = to-talspotens**

```
int hash(String key, int tableSize) {
int hashVal = 0;
for (int i = 0; i < \text{key.length}); i++)hashVal = (hashVal * 256 + key.charAt(i)) % tableSize;
 return hashVal}
```
**Læs i bogen i afsnit 20.2 om at primtal er gode, men der er meget meget meget mere i historien om, hvad der gør en hashfunktion god!**

**For at forstå det, skal vi lige have en foredrag om heltal i Java som er uden kontrol for overflow!!!**

# **Hvad er overflow?**

# **Eksempel: Regning med tal op til 4 cifre**

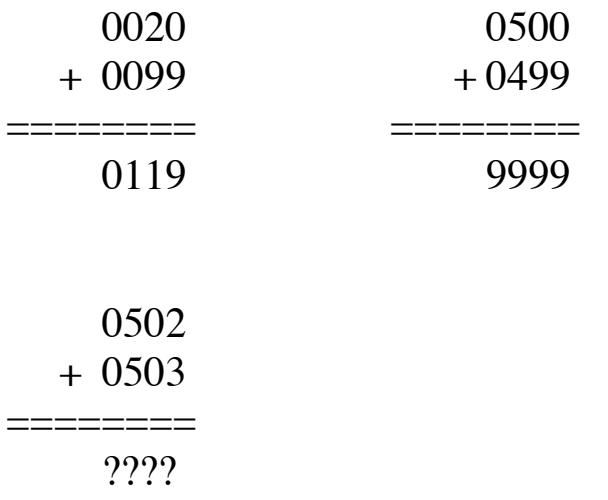

En elektronisk dims kunne måske vise give

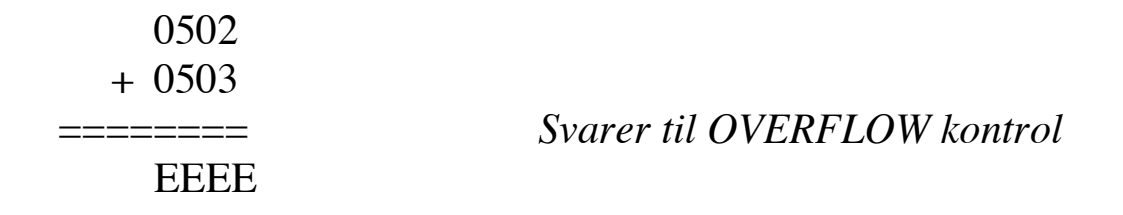

En dum mekaniske dims med fire hjul med hver 10 cifre vil sandsynligvis vise

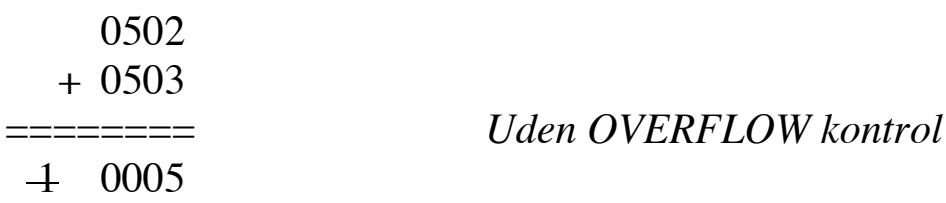

**Eksempel med 4-bits aritmetik hvor bit længst til venstre er fortegn**

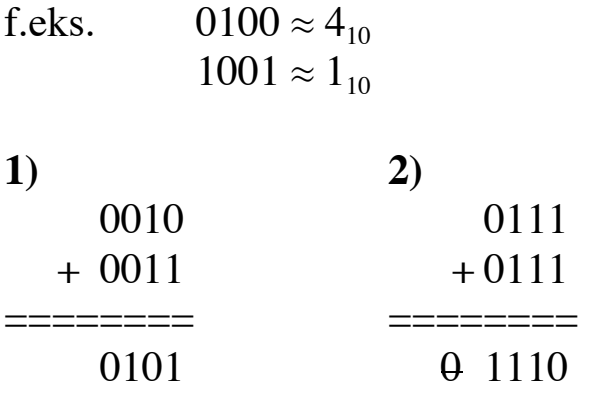

Med overflowkontrol: Eksempel 2 giver anledning til fejlmeddelelse *Uden* overflowkontrol: Eksempel 2 regner forkert:

$$
7 + 7 = -6
$$
 **!!!** (ralle)

## **Java's heltal opfører sig ca. på den måde:**

public final class OverFlowTest

{ public static void main( String [ ] args )

```
\{ int n = 0;int i;
n = 2147483647; // maximal int
System.out.println("n" + n);
n = n + 17;
System.out.println("n" + n);
for(i=0; i< 2147483647; i=i+100000) \{n=n+1;\}System.out.println("SLUT); } }
```
n 2147483647

```
n -2147483632
```
^C *Programmet gik i løkke pga. overflow og manglende overflowcheck*

Om hashing i Java API

## **Standardklasser for**

HashSet ~ svarende til de hashede mængder vi har set

HashMap  $\sim$  afbildning repræsenteret som hashede mængder, hvor vi for en objekt X, i tabellen finder ref. til objekt [fra X, til Værdi≠]

**Bemærk** at den generelle klasse Object har metode hashCode() som returnerer bare-et-eller-andet-heltal.

For at kunne bruge HashMap og HashSet på sine egne objekter må man alså huske at skrive en hasCode() metode

**Eksempel på indbygget** hashCode() for tekststrenge:

public final class HaCo { public static void printHash(String s)  ${System.out.println(s + ": " + s.hashCode());}$  public static void main( String [ ] args ) { printHash("a"); printHash("b"); printHash("c"); printHash("aa"); printHash("ab"); printHash("ac"); printHash("ba"); printHash("Der var en gang en mand"); printHash("Han boede i en spand"); printHash("Hsdjazd noperun fgkdfgo krpot, krpot, poylgkrs okerpil mkdfg!"); }} a: 97 b: 98 c: 99 aa: 3104 ab: 3105 ac: 3106 ba: 3135 Der var en gang en mand: -904611645 Han boede i en spand: -1964416372 Hsdjazd noperun fgkdfgo krpot, krpot, poylgkrs okerpil mkdfg!: -505073700

# **Både positive og negative tal returneres**

**Dvs. implementation af hashtabel skal teste >= 0 og tage modulo (%) tabelstørrelse**

# **Implementation af Java.util's HashSet og HashSet:**

## **Baseret på**

"quadratic probing" med primtal som tabellængde "Re-hashing", hvis tabel bliver halvt fuld, så fordobles tabellen (rundet op til næste primtal)

**Sletning** foretages ved at indsætte en boolean i hver celle

active  $=$  true  $\sim$  som vi forventer active = false  $\sim$  pågældende felt har været indsat, men slettet igen (og skal ignoreres)

*Nødvendig pga. "probing" da ægte sletning for bøvlet!*

Ellers ingen overraskelser, kig på koden i afsnit 20.4.1.

*~ Tak for Deres opmærksomhed ~*